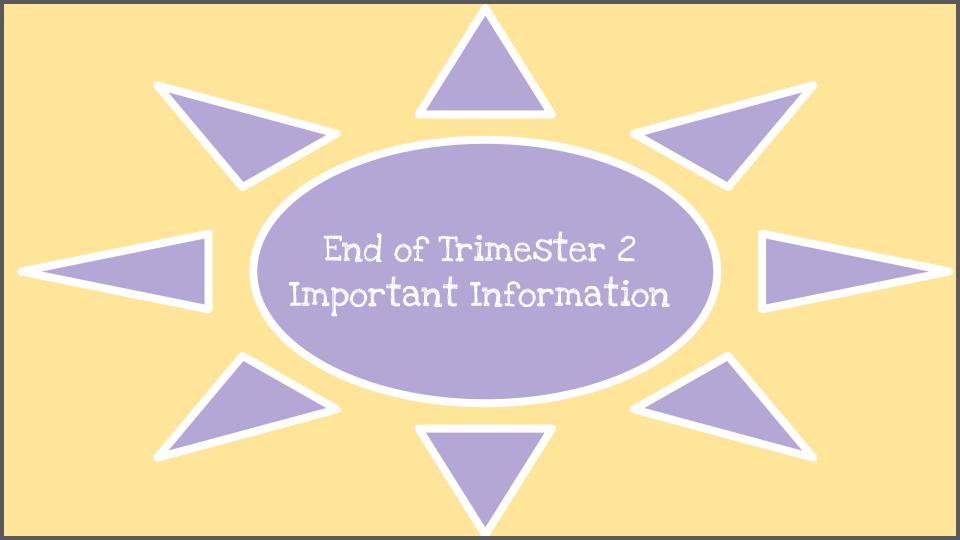

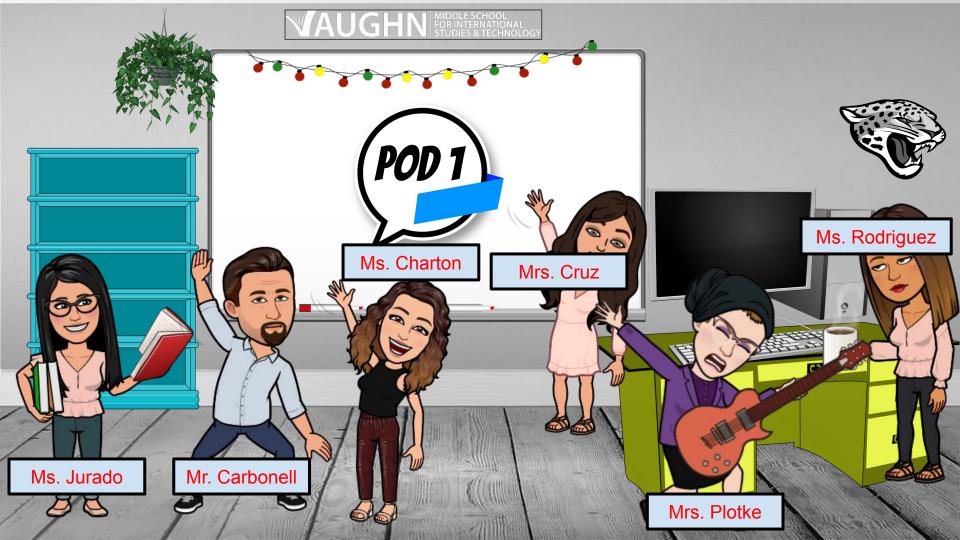

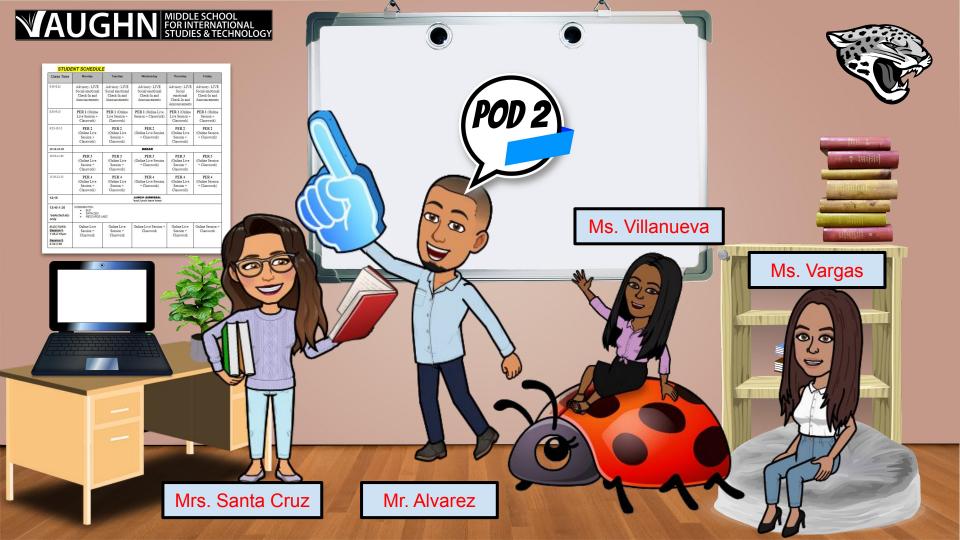

# Zoom Norms + Expectations

#### Zoom Norms

- ☐ Your camera is on and facing the student
- ☐ Only your first name is displayed
- ☐ You remain muted until your turn to speak
- ☐ Use Chat to post academic stions and comments ONLY

#### Zoom Expectations

- ☐ Your learning space is free of distractions and you are sitting upright attentively
- ☐ You are dressed appropriately
- ☐ You are only accessing academic sites on your computer (teacher can see all apps/sites open)
- ☐ You have access to email and password

Zoom Meetings Posted to Teacher Clever Pages.

## MIT Student Schedule

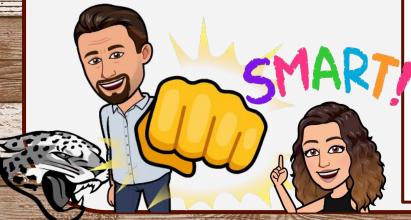

#### JAGUAR SCHOLAR DAILY SCHEDULE 2020-2021

| Class Time                                           | Monday                                                                                            | Tuesday                                                             | Wednesday                                                           | Thursday                                                               | Friday                                                             |
|------------------------------------------------------|---------------------------------------------------------------------------------------------------|---------------------------------------------------------------------|---------------------------------------------------------------------|------------------------------------------------------------------------|--------------------------------------------------------------------|
| 8:00-8:25                                            | Advisory: LIVE<br>Social emotional<br>Check-In and<br>Announcements                               | Advisory: LIVE<br>Social emotional<br>Check-In and<br>Announcements | Advisory: LIVE<br>Social emotional<br>Check-In and<br>Announcements | Advisory: LIVE<br>Social<br>emotional<br>Check-In and<br>Announcements | Advisory: LIVE<br>Social emotiona<br>Check-In and<br>Announcements |
| 8:30-9:15                                            | PER 1<br>(Online Live<br>Session +<br>Classwork)                                                  | PER 1<br>(Online Live<br>Session +<br>Classwork)                    | PER 1<br>(Online Live Session<br>+ Classwork)                       | PER 1<br>(Online Live<br>Session +<br>Classwork)                       | PER 1<br>(Online Session<br>+ Classwork)                           |
| 9:25-10:15                                           | PER 2<br>(Online Live<br>Session +<br>Classwork)                                                  | PER 2<br>(Online Live<br>Session +<br>Classwork)                    | PER 2<br>(Online Live Session<br>+ Classwork)                       | PER 2<br>(Online Live<br>Session +<br>Classwork)                       | PER 2<br>(Online Session<br>+ Classwork)                           |
| 10:15-10:30                                          | BREAK                                                                                             |                                                                     |                                                                     |                                                                        |                                                                    |
| 10:35-11:20                                          | PER 3<br>(Online Live<br>Session +<br>Classwork)                                                  | PER 3<br>(Online Live<br>Session +<br>Classwork)                    | PER 3<br>(Online Live Session<br>+ Classwork)                       | PER 3<br>(Online Live<br>Session +<br>Classwork)                       | PER 3<br>(Online Session<br>+ Classwork)                           |
| 11:30-12:15                                          | PER 4<br>(Online Live<br>Session +<br>Classwork)                                                  | PER 4<br>(Online Live<br>Session +<br>Classwork)                    | PER 4<br>(Online Live Session<br>+ Classwork)                       | PER 4<br>(Online Live<br>Session +<br>Classwork)                       | PER 4<br>(Online Session<br>+ Classwork)                           |
| 12:15                                                | LUNCH                                                                                             |                                                                     |                                                                     |                                                                        |                                                                    |
| 12:45-2:15                                           | Independent Work time     Teacher Office Hours- reach out to CORE & ELECTIVE teachers for support |                                                                     |                                                                     |                                                                        |                                                                    |
| Session 1:<br>1:45-2:15pm<br>Session 2:<br>2:30-3:00 | PER 5<br>Online Live<br>Session +<br>Classwork                                                    | PER 5<br>Online Live<br>Session +<br>Classwork                      | PER 5<br>Online Live Session<br>+ Classwork                         | PER 5<br>Online Live<br>Session +<br>Classwork                         | PER 5<br>Online Sessio<br>+ Classwork                              |

## What Can We All Do To Help Your Child Succeed?

### Visit during Teacher Office Hours

Carbonell: M-Th 1:00 - 2:00 pm M-Th 12:45 - 1:45 pm Cruz: Charton: M-Th 12:45 - 1:45 pm Alvarez: M-Th 12:45 - 1:45 pm Villanueva: M-Th 12:45 - 1:45 pm Rodriguez: M- Th 12:45 - 1:45 pm Santa Cruz: M- Th 12:45 - 1:45 pm Plotke: M- Th 12:45 - 1:30pm M-Th 12:45 - 1:45 pm Jurado: Vargas: M- Th 12:45 - 1:45 pm Eddins: M-Th 12:30 - 1:30 pm Avalos: Mon 12:345 - 1:30 pm

#### Ask Your Child .....

- Have you checked your email?
- Have you checked your Google Class?
- Did you turn in your assignments?
- Have you checked your Aeries?
- Do you need help?
- Have you visited your teacher during office hours?

## Make Sure They Have a Good Working Environment

- Free from distractions (this includes siblings, pets & other devices)
- Sitting up (not lying down in bed)
- Dressed and ready for class (not in pajamas)
- Getting enough sleep

## Aeries Student/Parent Portal

- □ <u>www.myvaughncharter.com</u>
- □ Click: STUDENTS
- □ Click: AERIES PORTAL

AERIES: will allow for you to see your grades online!

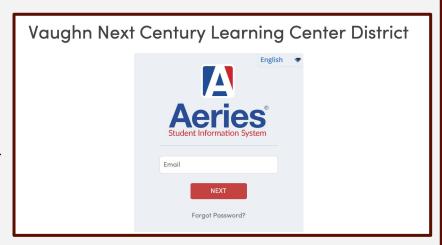

Direct link: <a href="https://vaughnnclc.asp.aeries.net/Student/LoginParent.aspx?page=default.aspx">https://vaughnnclc.asp.aeries.net/Student/LoginParent.aspx?page=default.aspx</a>

## Clever for Students

- □ <u>www.myvaughncharter.com</u>
- □ Click: STUDENTS
- □ Click: CLEVER

CLEVER: you have access to Zoom, textbooks, email, and other apps

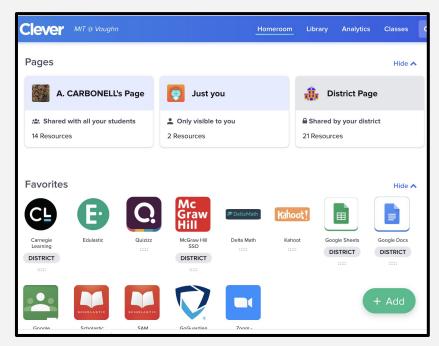

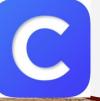

Direct link: <a href="https://clever.com/in/vaughn/student">https://clever.com/in/vaughn/student</a>

# Google Classroom

Please make sure your child is checking ALL of their Google Classroom pages on a Daily Basis including these platforms:

Aeries, SKIES, McGraw Hill, & gmail

Here is a helpful video your students can watch to check their current progress on assignments →

Now, let's talk about the CALENDAR view.

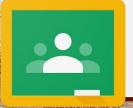

All assignments, announcements, and important information will be posted on Google Classroom.

#### MORE HELP!/ APOYO!

It is not too late to register! Please call the phone number posted on the flyer to sign up.

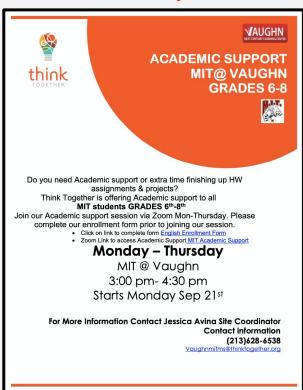

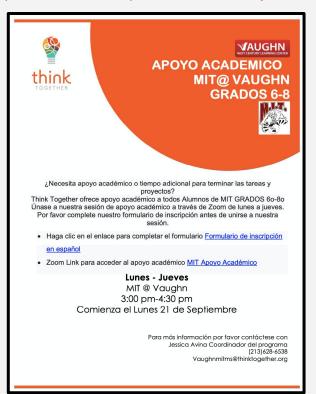

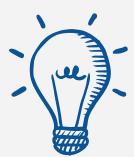

# School Counseling Support

Google Classroom
Sign up for Mrs.
Velasquez's
Counseling Google
Classroom

Code = hz6x4yc

Individual Check in

Students can complete the <u>Student</u>

<u>Request to Speak to Counselor</u>

<u>Form</u> to schedule an individual check in session with Mrs. Velasquez

Email: cavelasquez@myvaughncharter.com

# Helpful Videos

These videos were created by Ms. Ashley Duran, MIT School Counseling Intern Please take some time view them together and apply the strategies presented

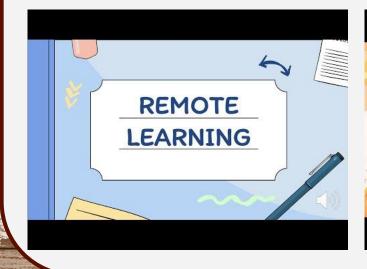

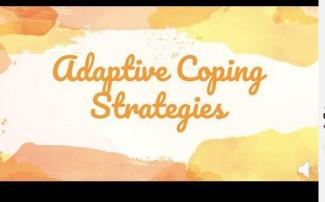

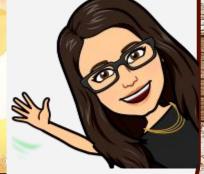

# OVESTIONS:

Carbonell: ancarl

ancarbonell@myvaughncharter.com

Cruz: gcruz@myvaughncharter.com

Charton: jcharton@myvaughncharter.com

Alvarez: mialvarez@myvaughncharter.com

Villanueva: yvillanueva@myvaughncharter.com

Rodriguez: Lrodriguez@myvaughncharter.com

Santa Cruz: ssantacruz@myvaughncharter.com

Plotke: dplotke@myvaughncharter.com

Jurado: cjurado@myvaughncharter.com

Vargas: svargas@myvaughncharter.com

Eddins: weddins@myvaughncharter.com

If you would like to set up an appointment to further discuss this progress report, please reach out.